## **Auf einen Blick**

#### **TEIL <sup>I</sup> Grundlagen**

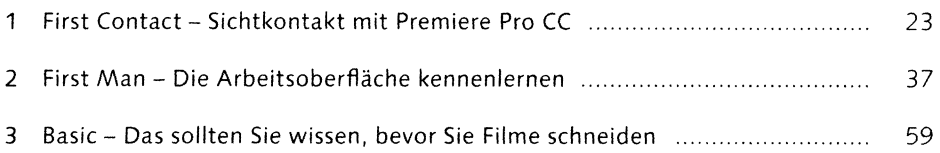

#### **TEIL II Videoschnitt, Bearbeitung und Ausgabe**

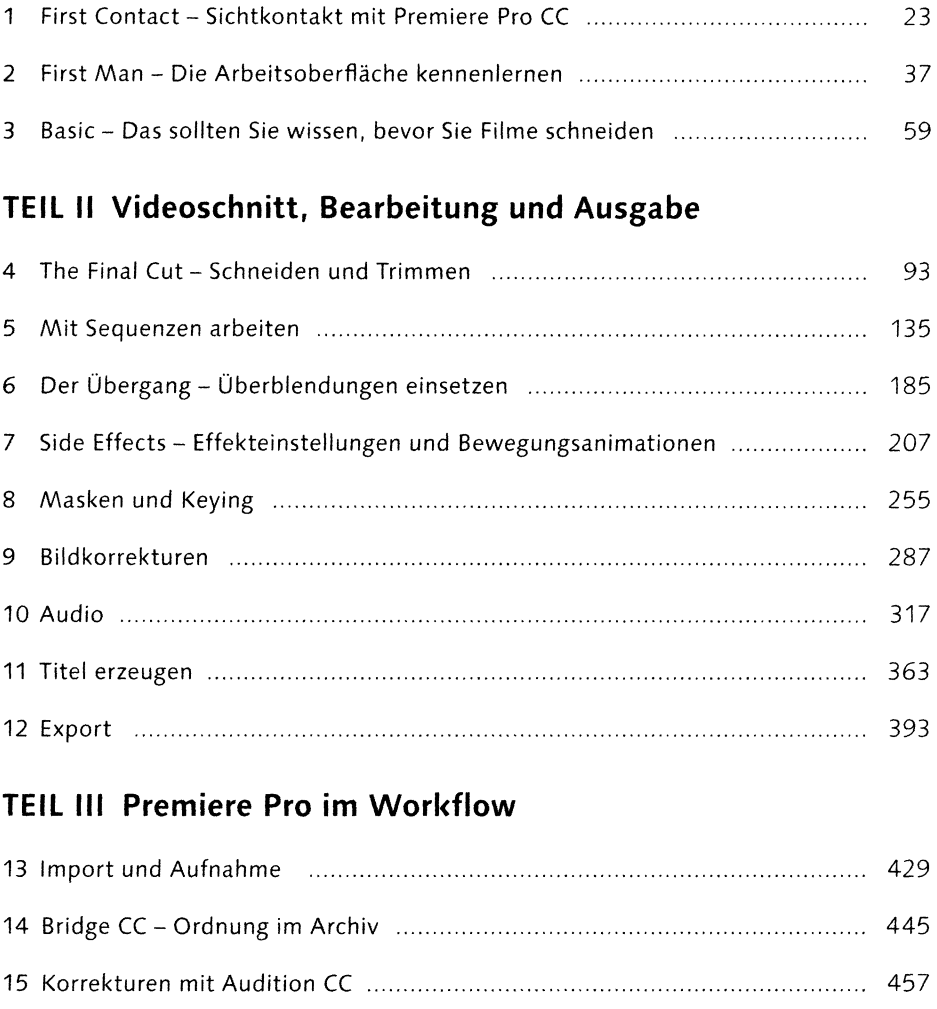

### **TEIL III Premiere Pro im Workflow**

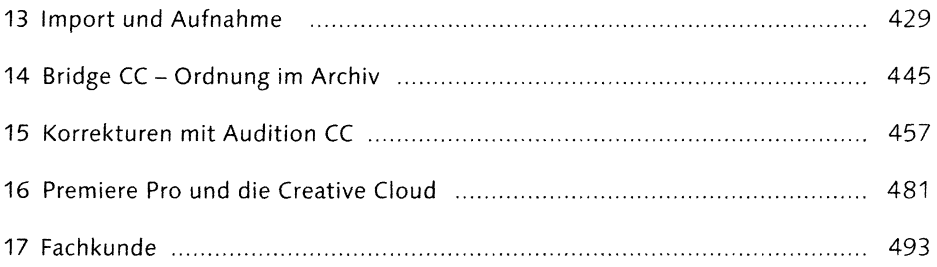

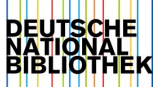

# **Inhalt**

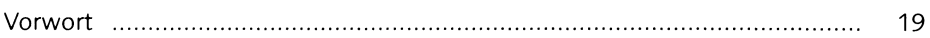

### Teil I Grundlagen

## **<sup>1</sup> First Contact - Sichtkontakt mit Premiere Pro CC ...** <sup>23</sup>

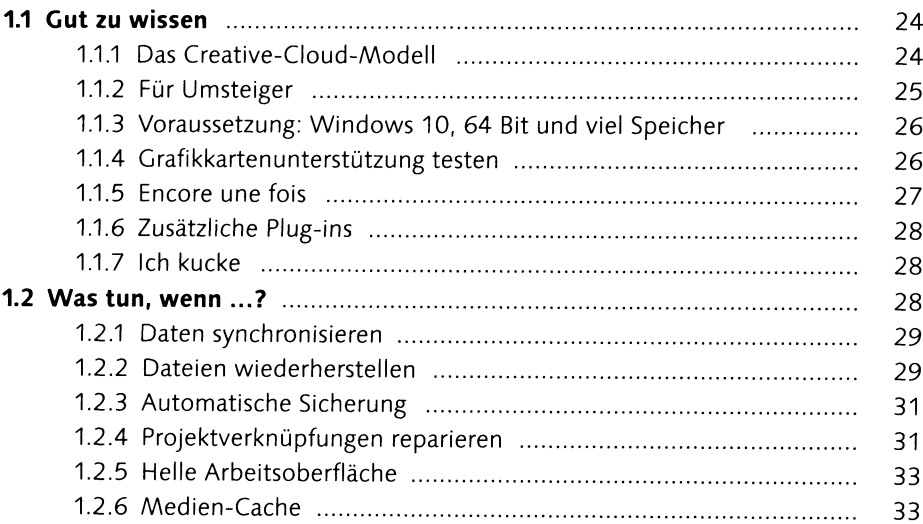

### **<sup>2</sup> First Man - Die Arbeitsoberfläche kennenlernen ....** <sup>37</sup> **2.1 Projekte öffnen und speichern ..................................................................** 37

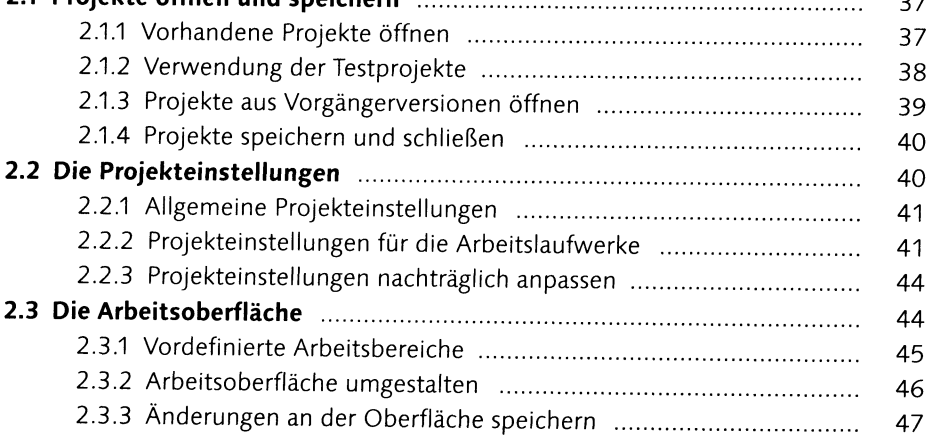

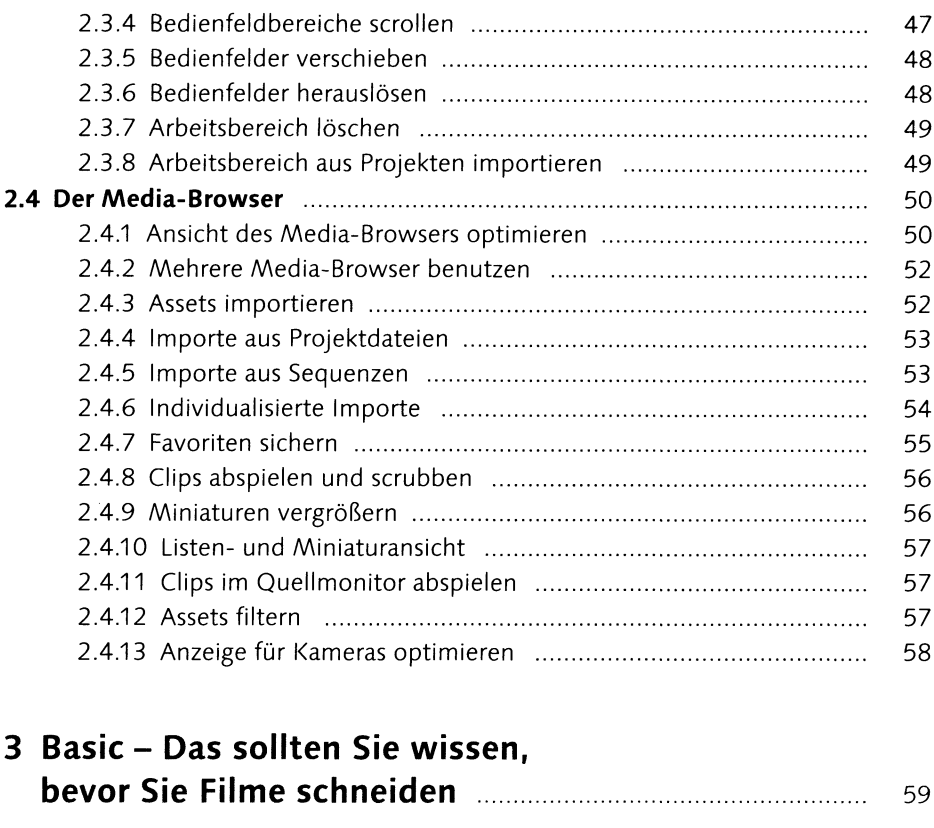

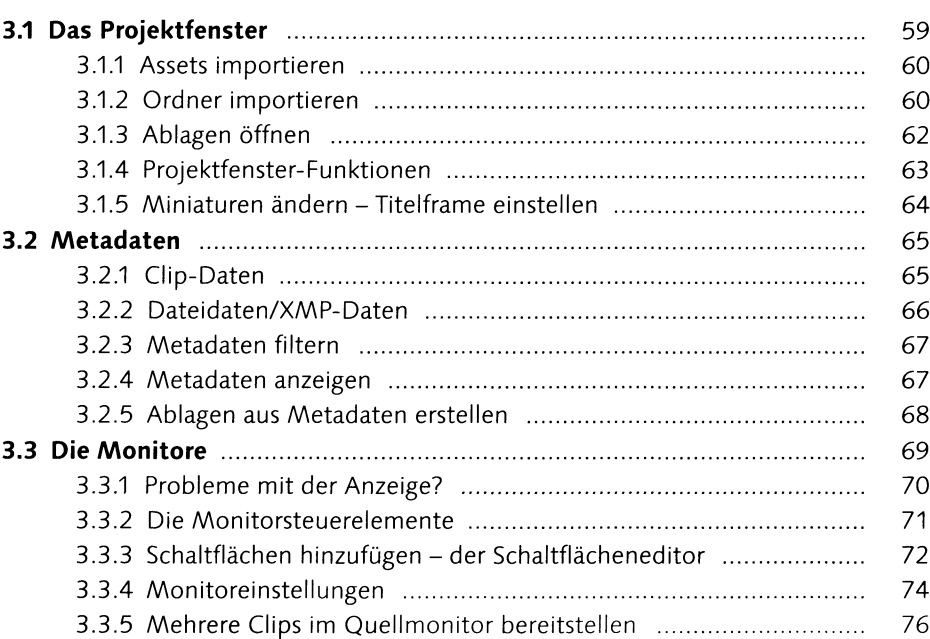

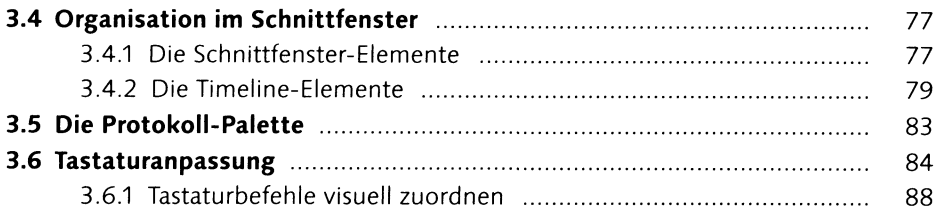

# Teil II Videoschnitt, Bearbeitung und Ausgabe

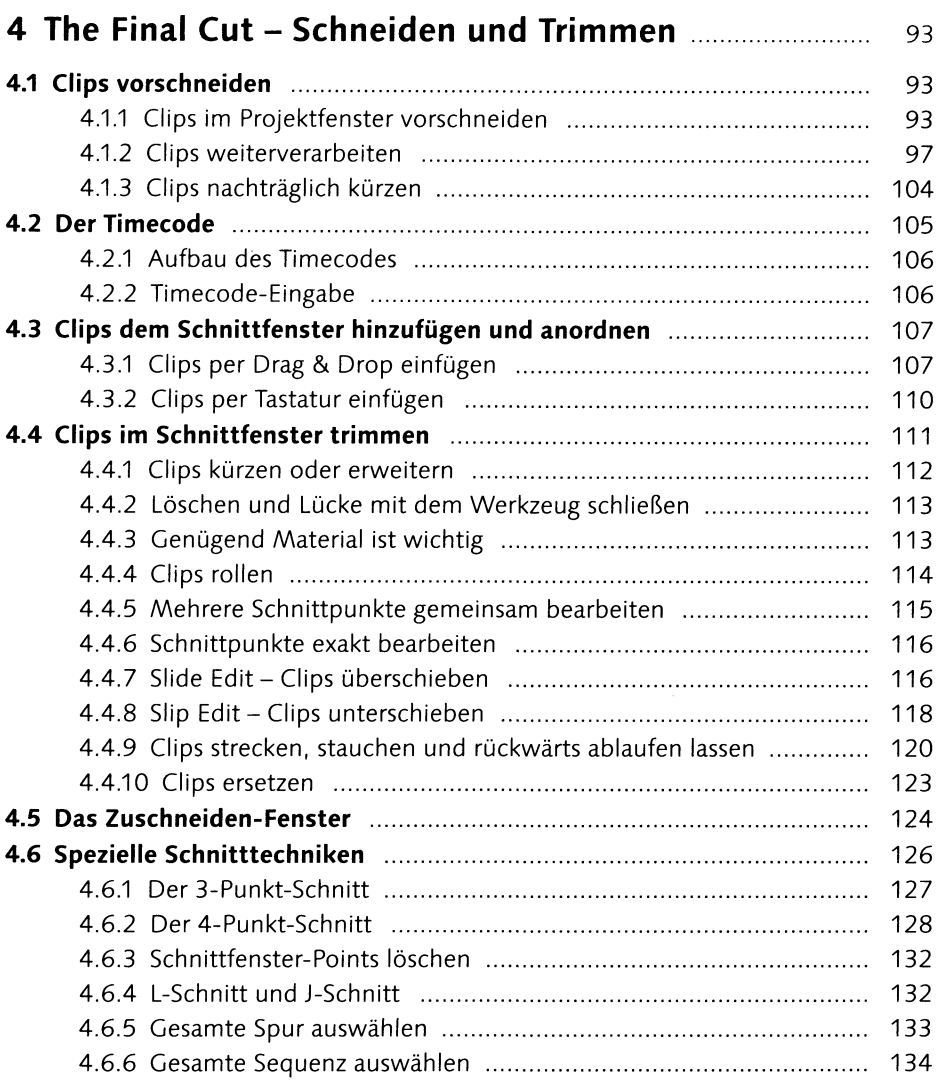

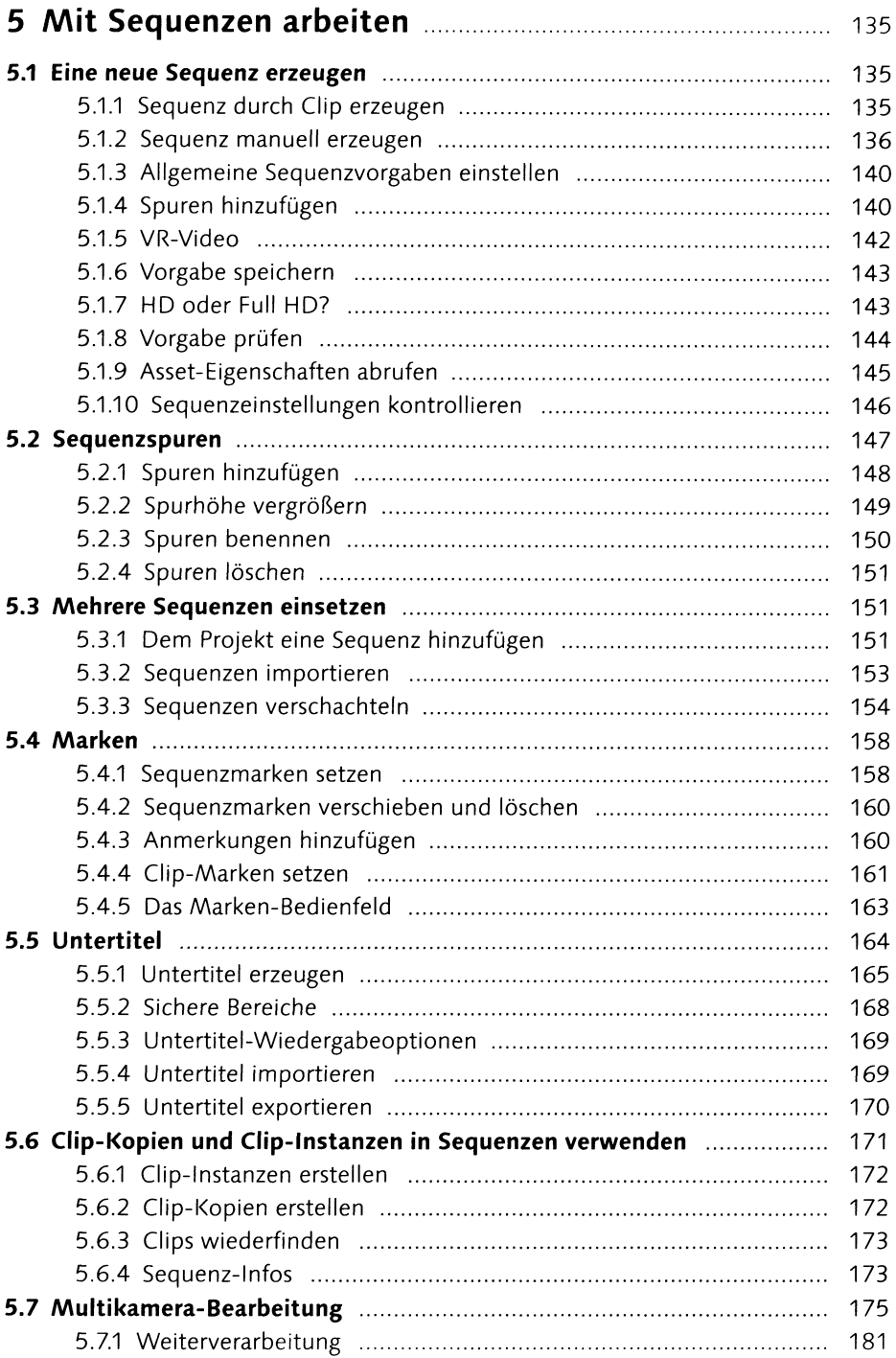

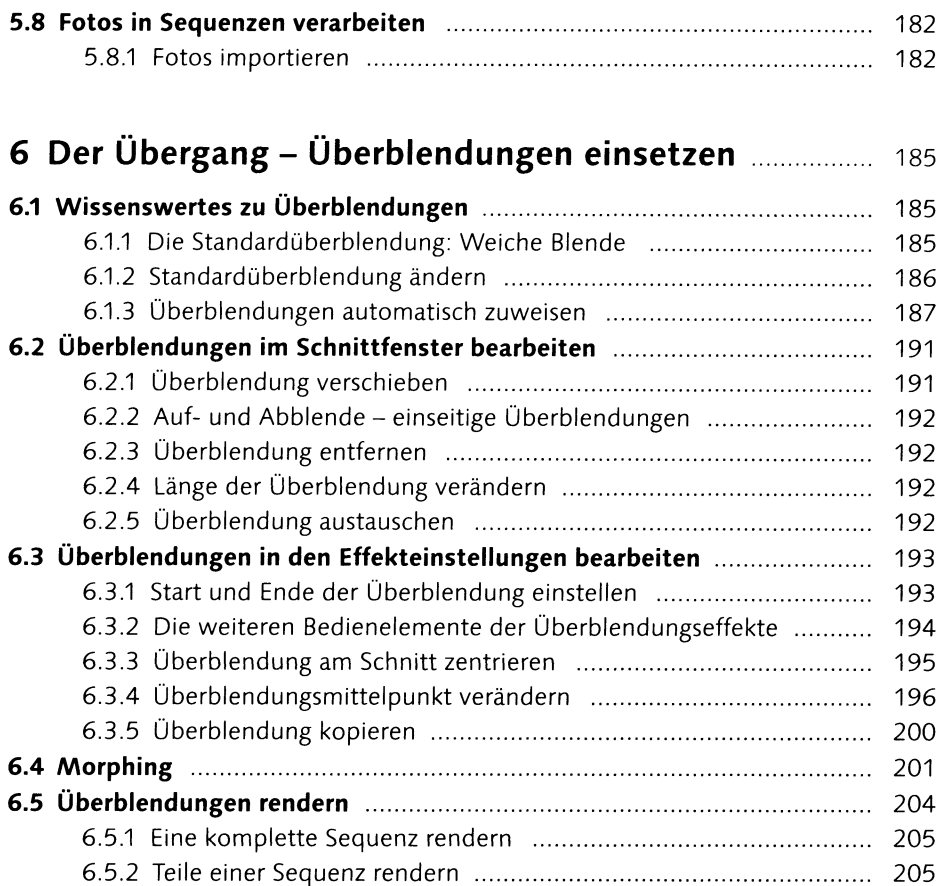

# **<sup>7</sup> Side Effects - Effekteinstellungen**

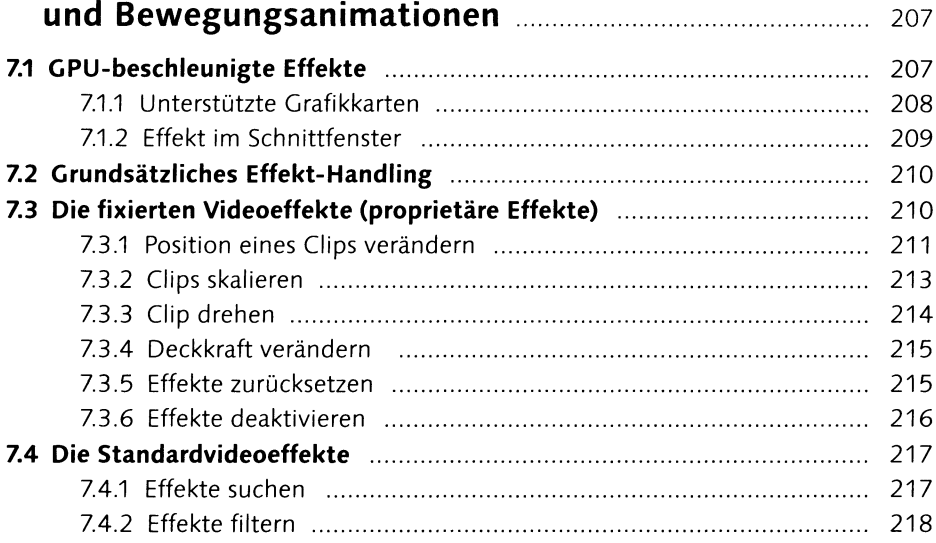

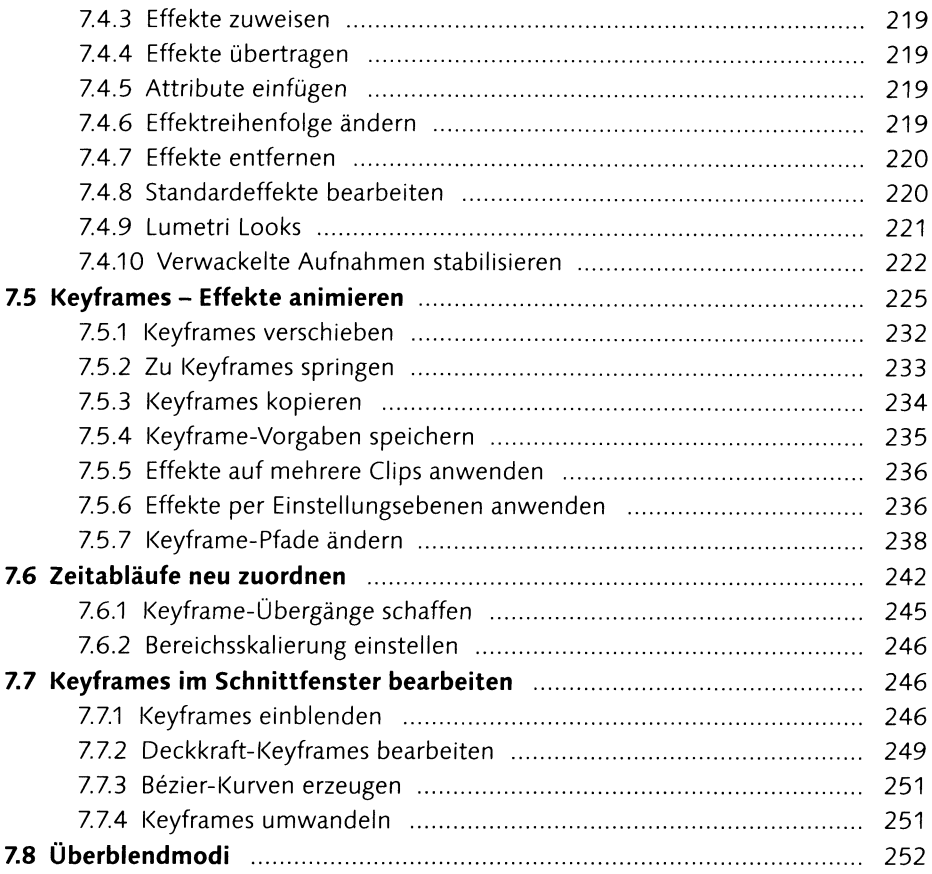

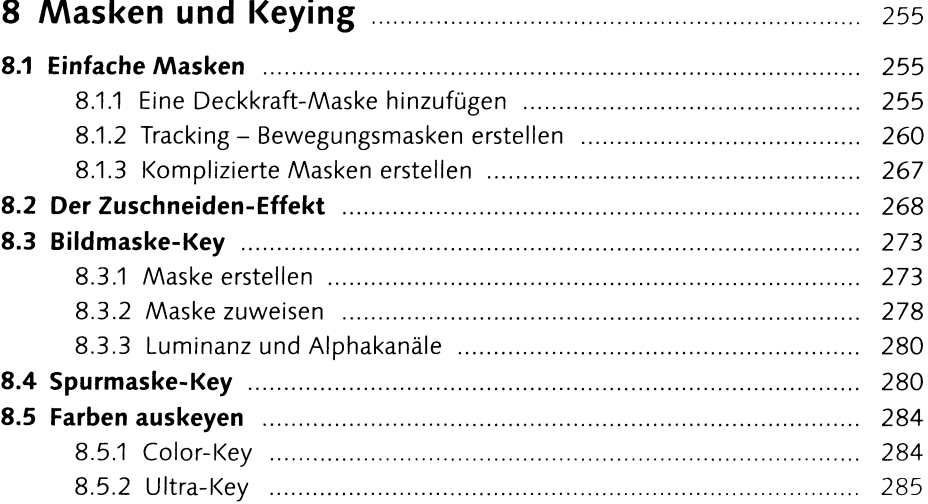

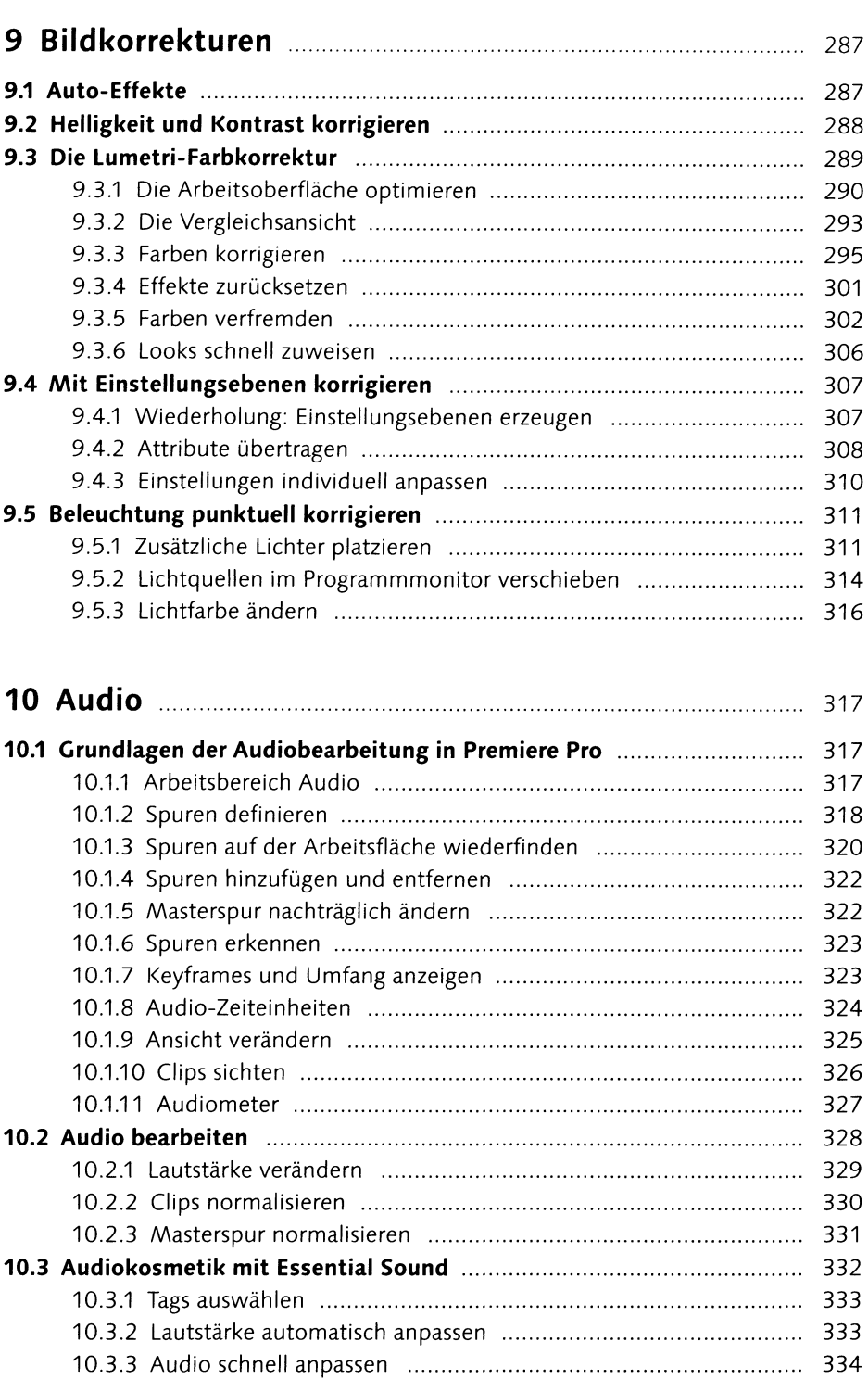

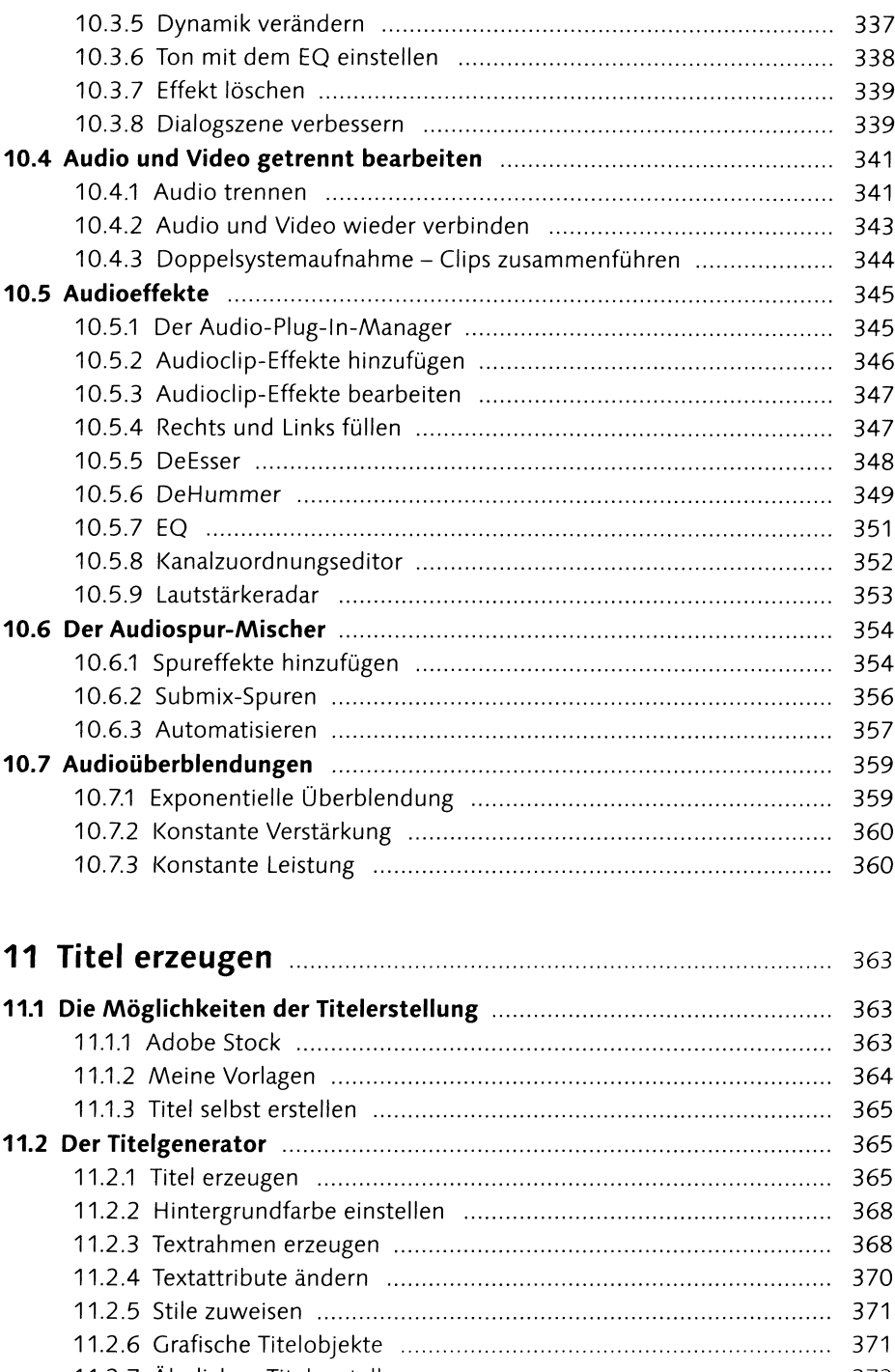

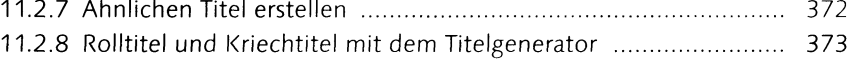

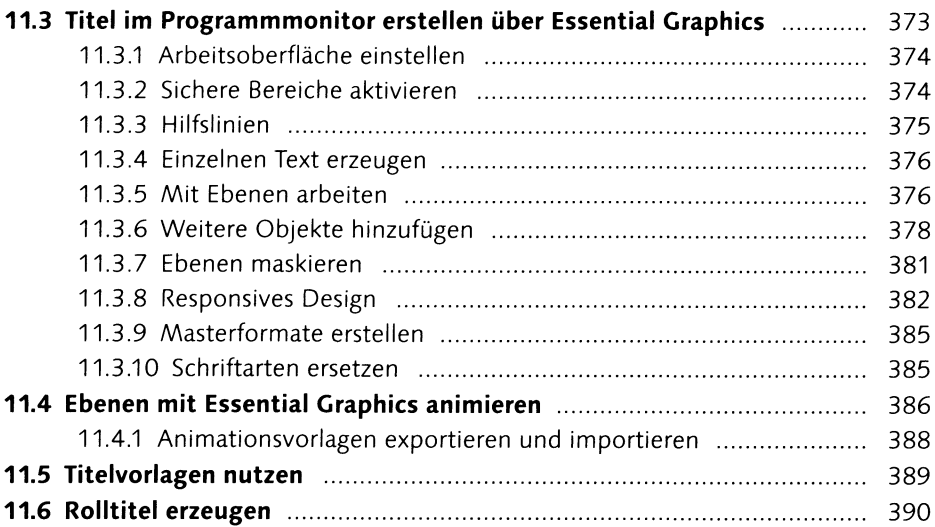

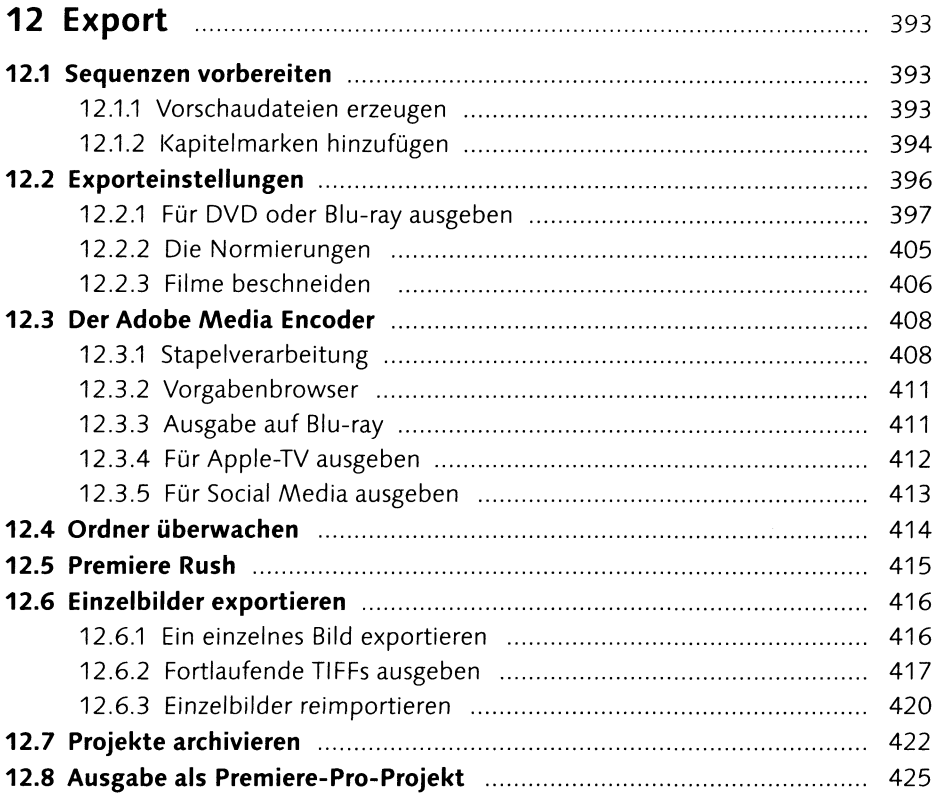

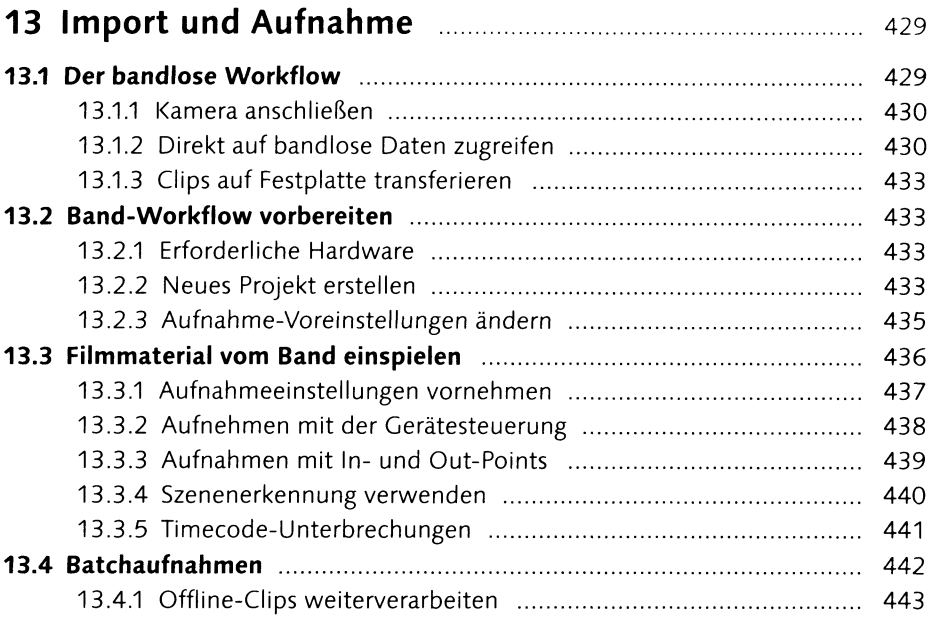

## **<sup>14</sup> Bridge CC - Ordnung im Archiv ................................** <sup>445</sup> **14.1 Die Oberfläche ..........................................................................................** 445

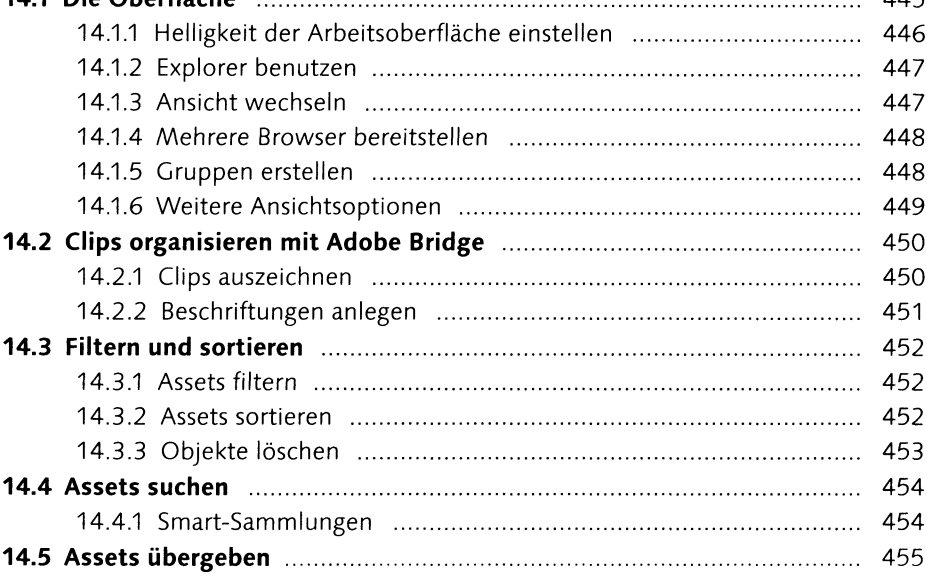

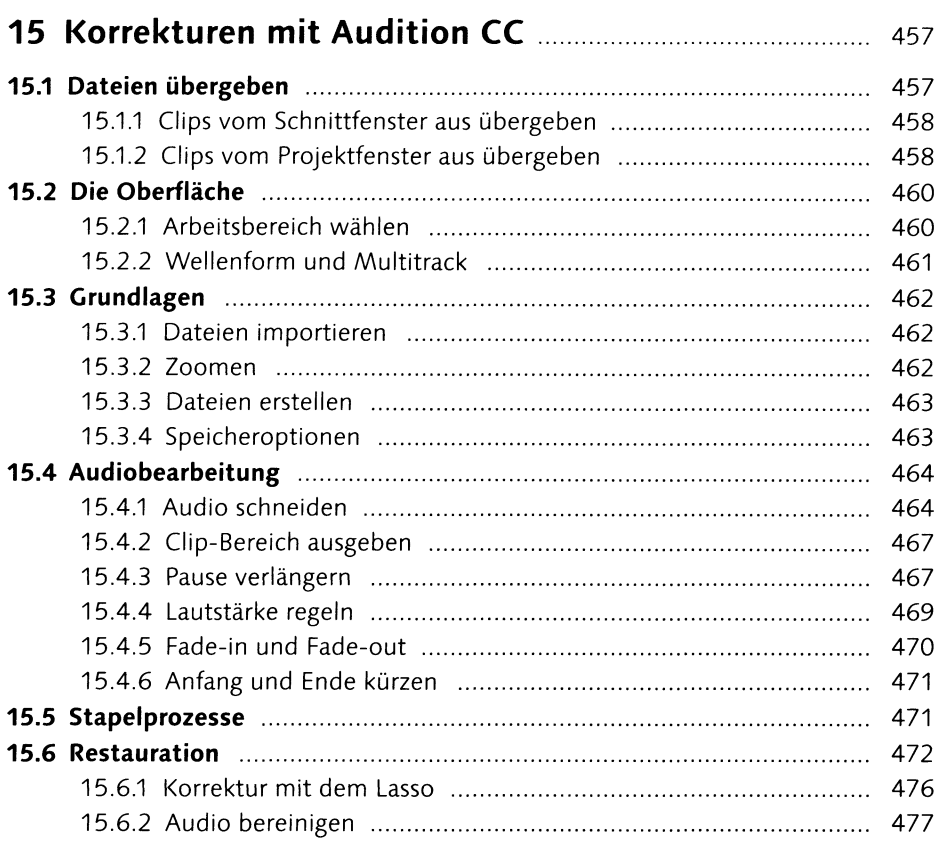

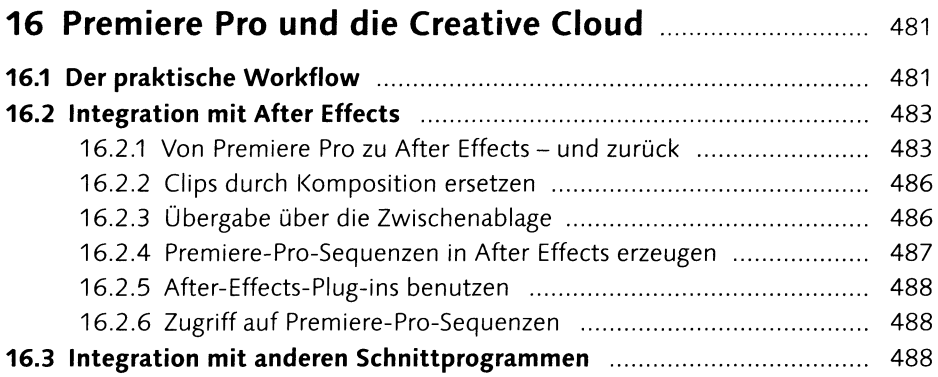

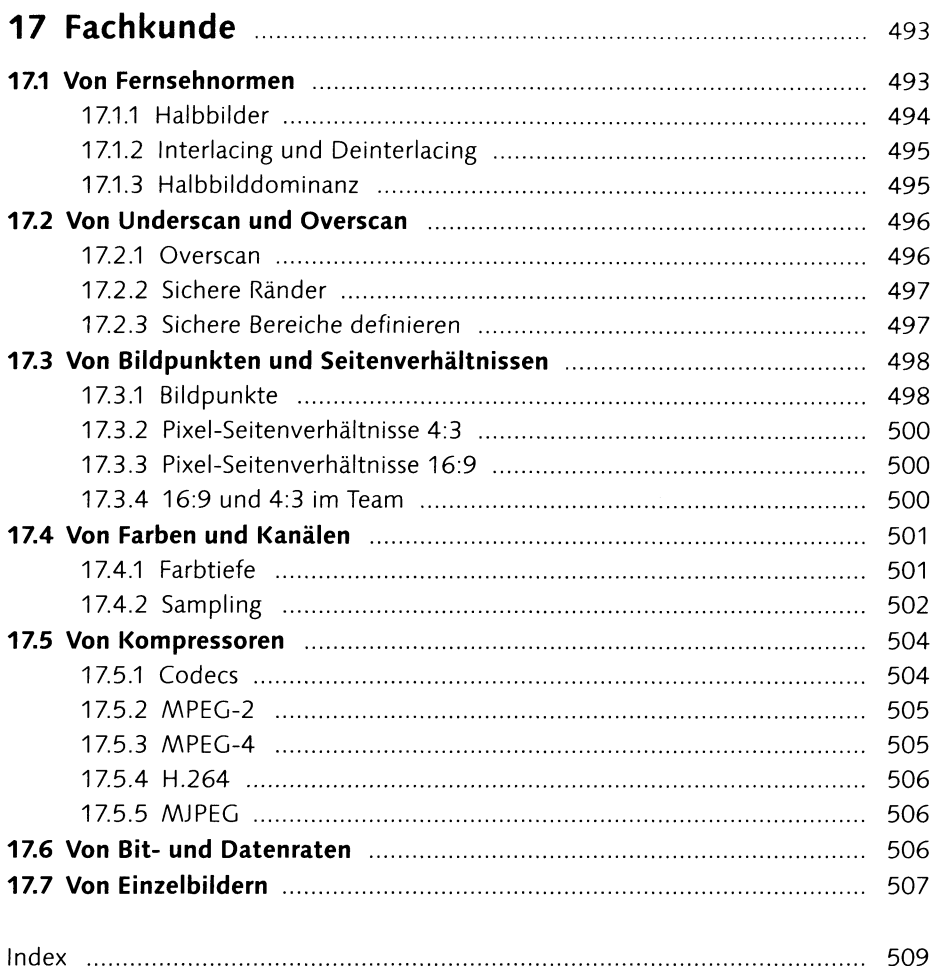

 $\bar{\beta}$